# **شروع کار با Server SQL**

## درس پنجم: پیوند بین جدول ها و دستورات JOIN

سید کاوه احمدی

نکته

مهمترین بخش در SQL جداول مرجع است.

- خروجی بند FROM یک جدول مرجع است که:
- درجهی (تعداد ستون های) آن برابر با مجموع درجهی تمامی جداول مرجع ذکر شده در این بند است.
- کاردینالیتی )تعداد سطرهای( آن برابر با ضرب دکارتی/کارتزین کاردینالیتی تمامی جداول مرجع ذکر شده در این بند است.
	- تمامی بندهای دیگر روی جدول مرجع خروجی بند FROM اعمال می شود.
		- در یک دستور SQL، بند FROM اولین بندی است که اجرا می شود.

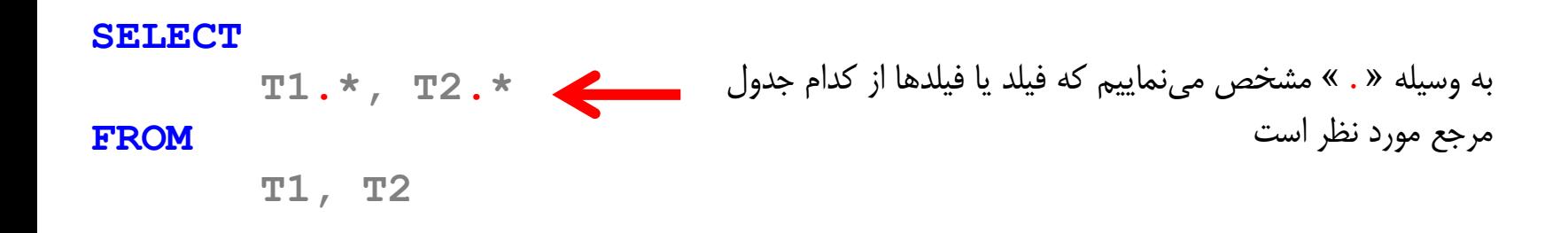

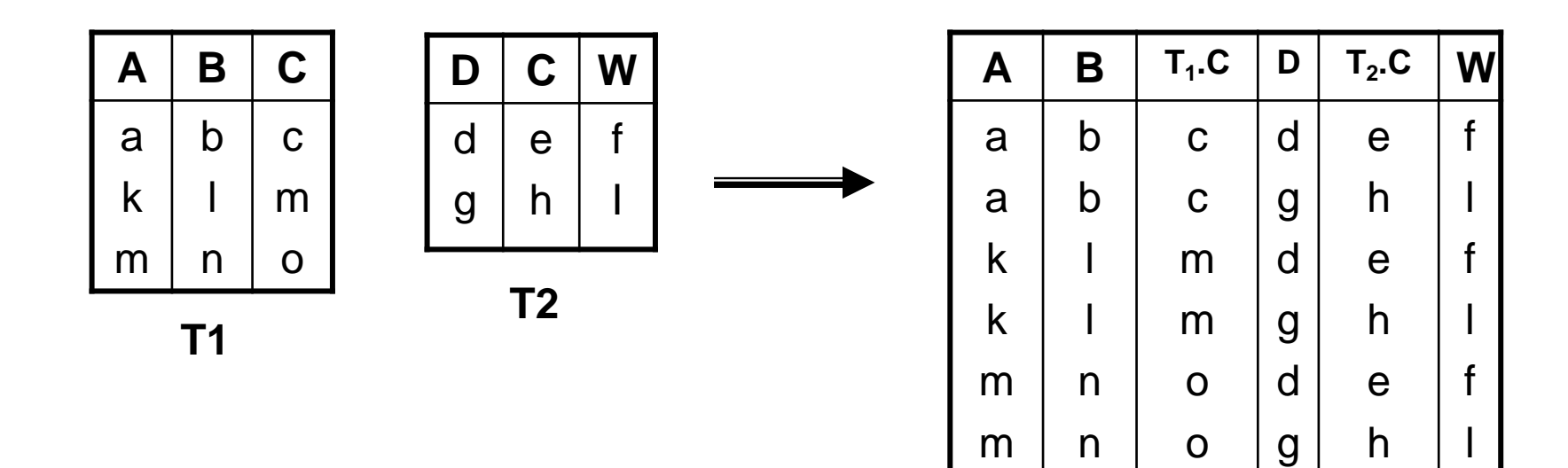

استفاده از ضرب دکارتی در اتصال جدول ها

عنوان خبر و نام نویسنده اخبار را می خواهیم:

**SELECT**

**n.Title, a.Name**

**FROM**

**News AS n, Authors AS a**

**WHERE**

**n.AuthorId = a.Id**

استفاده از ضرب دکارتی در اتصال جدول ها

 در پرسجوی زیر اخباری که دسته بندی ندارند به دلیل برقرار نبودن شرط در خروجی ظاهر نمی شوند:

**SELECT n.Title, c.Name FROM News n, Categories c WHERE n.CategoryId = c.Id**

نکته

## تعداد جدول های قابل استفاده در بند FROM نامحدود است.

**SELECT T1.Title, Table2.Name, T3.Name FROM Table1 T1, Table2, Table3 T3 WHERE T1.Id = T3.Id**

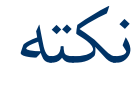

- زمانی که از یک اسم مستعار برای یک جدول استفاده نماییم، جدول مرجع صرفا به همان اسم مستعار شناخته خواهد شد.
	- در مورد اسامی هیچ ابهامی نباید وجود داشته باشد.

#### **SELECT**

**A, Table1.b, C درست:** در جداول مرجع فقط یک فیلد A داریم. **نادرست:** جدول مرجع با نام 1T شناخته می شود. **نادرست:** کدام C؟ )در هر دو جدول مرجه فیلد C وجود دارد(

**FROM**

**Table1 T1, Table2 T2**

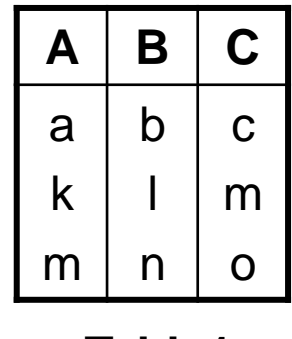

**Table1**

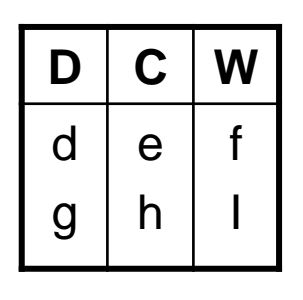

**Table2**

## SQL Join

- تا حاال دیدیم که برای پیوند دو جدول می توان از پرسش های فرعی و ضرب دکارتی بین جدول ها استفاده کرد.
- روش دیگری برای این منظور نیز وجود دارد که ناظر بر عملگر پیوند در جبر رابطه ای

است.

# Inner Join

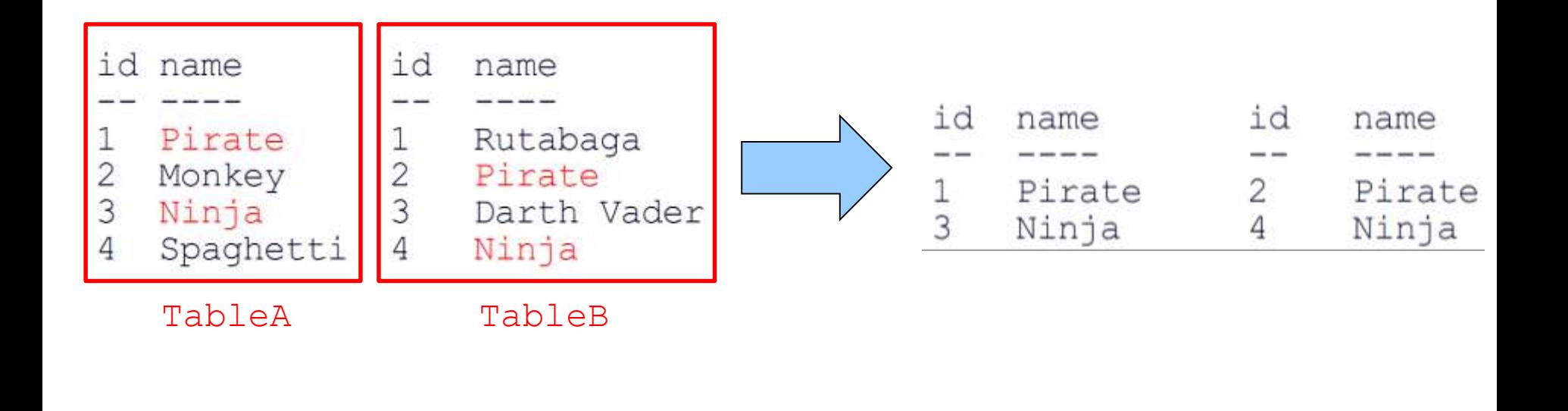

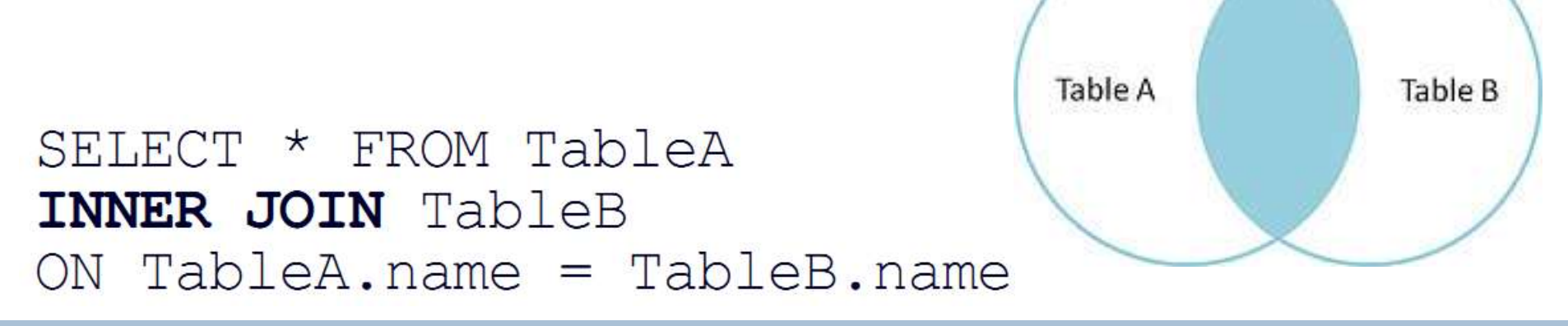

## Inner Join

 پرسجویی بنویسید که عنوان و نام نویسنده اخبار را بازگرداند: – ذکر INNER اختیاری است.

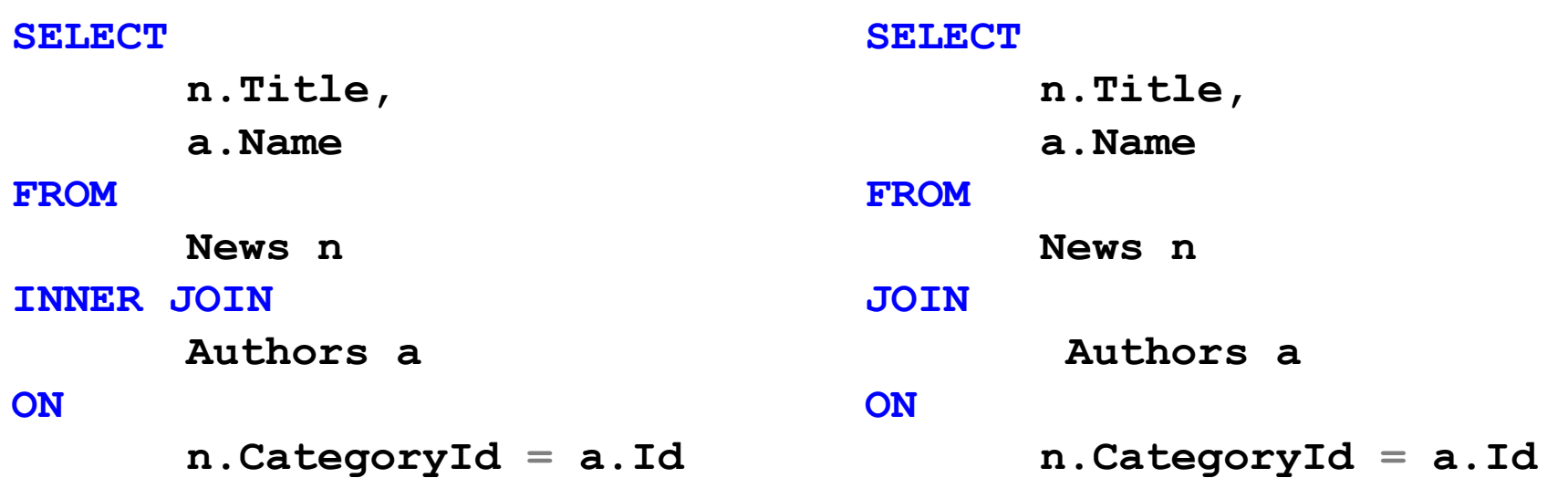

سوال

 برای نوشتن پرسجویی برای بازگرداندن عنوان و نام دسته ی اخبار، از آنجایی که فقط اشتراک دو جدول ذکر می شود و دسته null در جدول Categories وجود ندارد، با استفاده از Join Inner خبرهایی که CategoryId آنها NULL است در نتیجه پرسجو نمی آیند

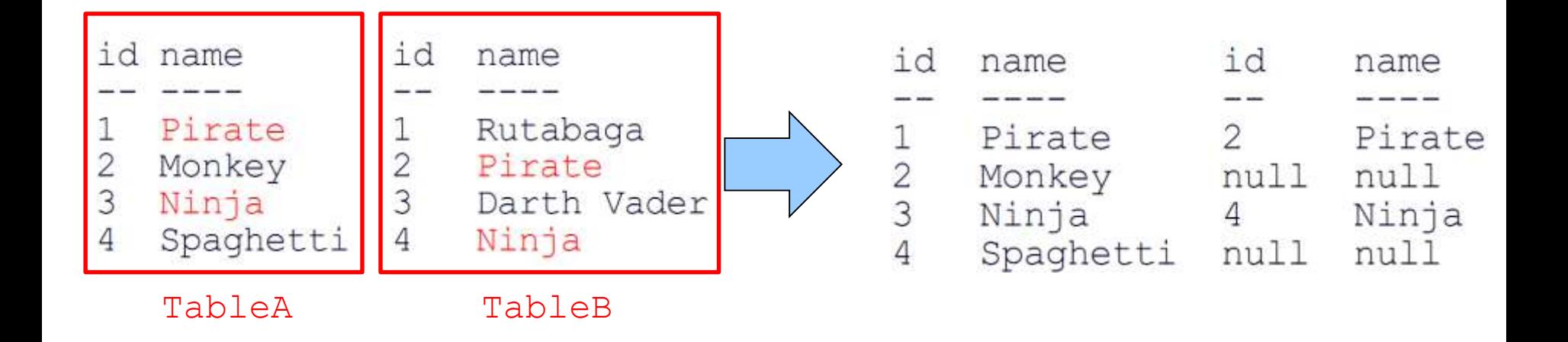

## SELECT \* FROM TableA LEFT OUTER JOIN TableB ON TableA.name = TableB.name

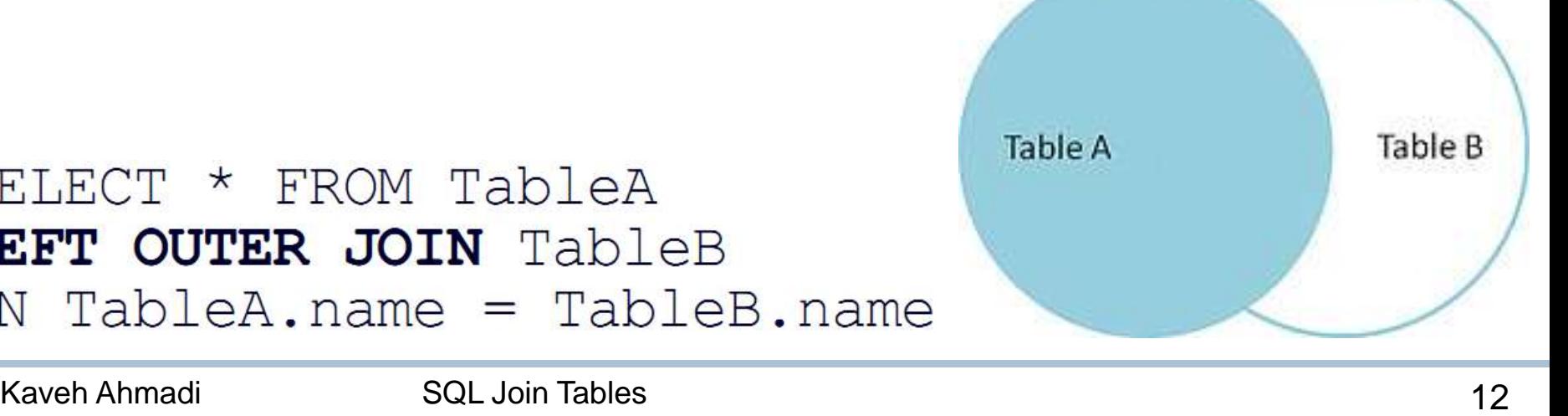

 پرسجویی بنویسید که عنوان و نام دسته ی اخبار را بازگرداند: – حل مسئله کلیدهای خارجی NULL با استفاده از Join از طرفین. – ذکر Outer اختیاری است.

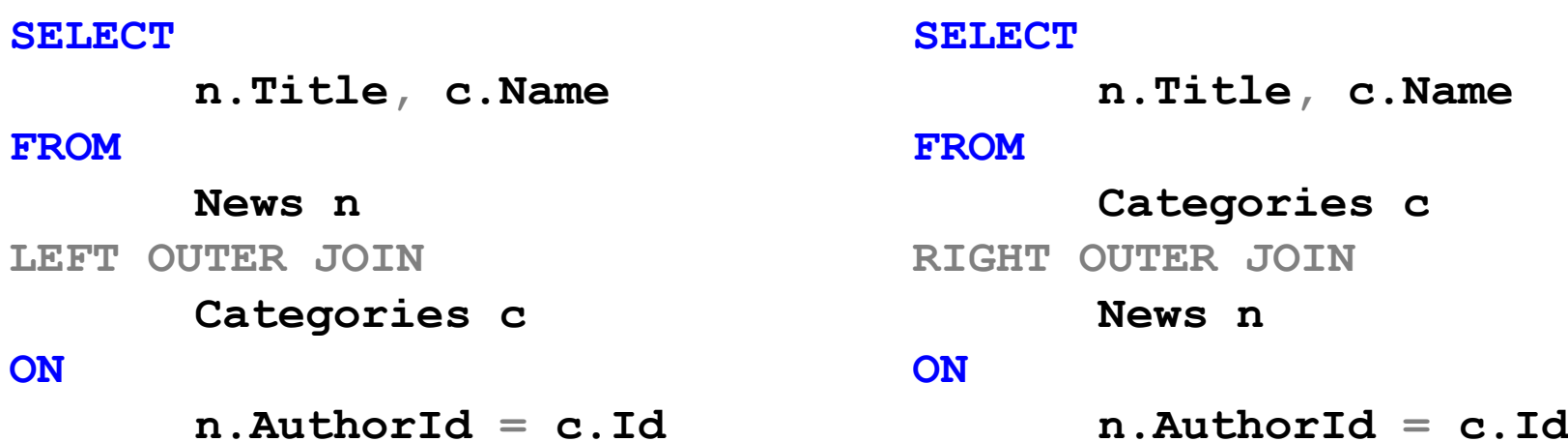

پرسجویی بنویسید که عنوان، نام نویسنده و نام دسته ی اخبار را بازگرداند:

– CategoryId می توانست NULL باشد ولی AuthorId خیر!

#### **SELECT**

**n.Title, c.Name, a.Name**

#### **FROM**

**News n**

**LEFT JOIN** 

**Categories c**

#### **ON**

**n.CategoryID = c.ID**

#### **JOIN**

**Authors a**

#### **ON**

 $n$ . AuthorID =  $a$ . ID

پرسجویی بنویسید که عنوان، نام نویسنده و نام دسته ی اخبار را بازگرداند:

- CategoryId می توانست NULL باشد ولی AuthorId خیر!
	- ممکن است بعدا نظرمان در مورد AuthorId هم عوض شود:

#### **SELECT**

**n.Title, c.Name, a.Name**

#### **FROM**

**News n**

**LEFT JOIN** 

**Categories c**

#### **ON**

**n.CategoryID = c.ID LEFT JOIN Authors a**

#### **ON**

 $n$ . AuthorID =  $a$ . ID

پرسجویی بنویسید که عنوان، نام نویسنده، نام دسته ی اخبار و تعداد نظرات آنرا بازگرداند:

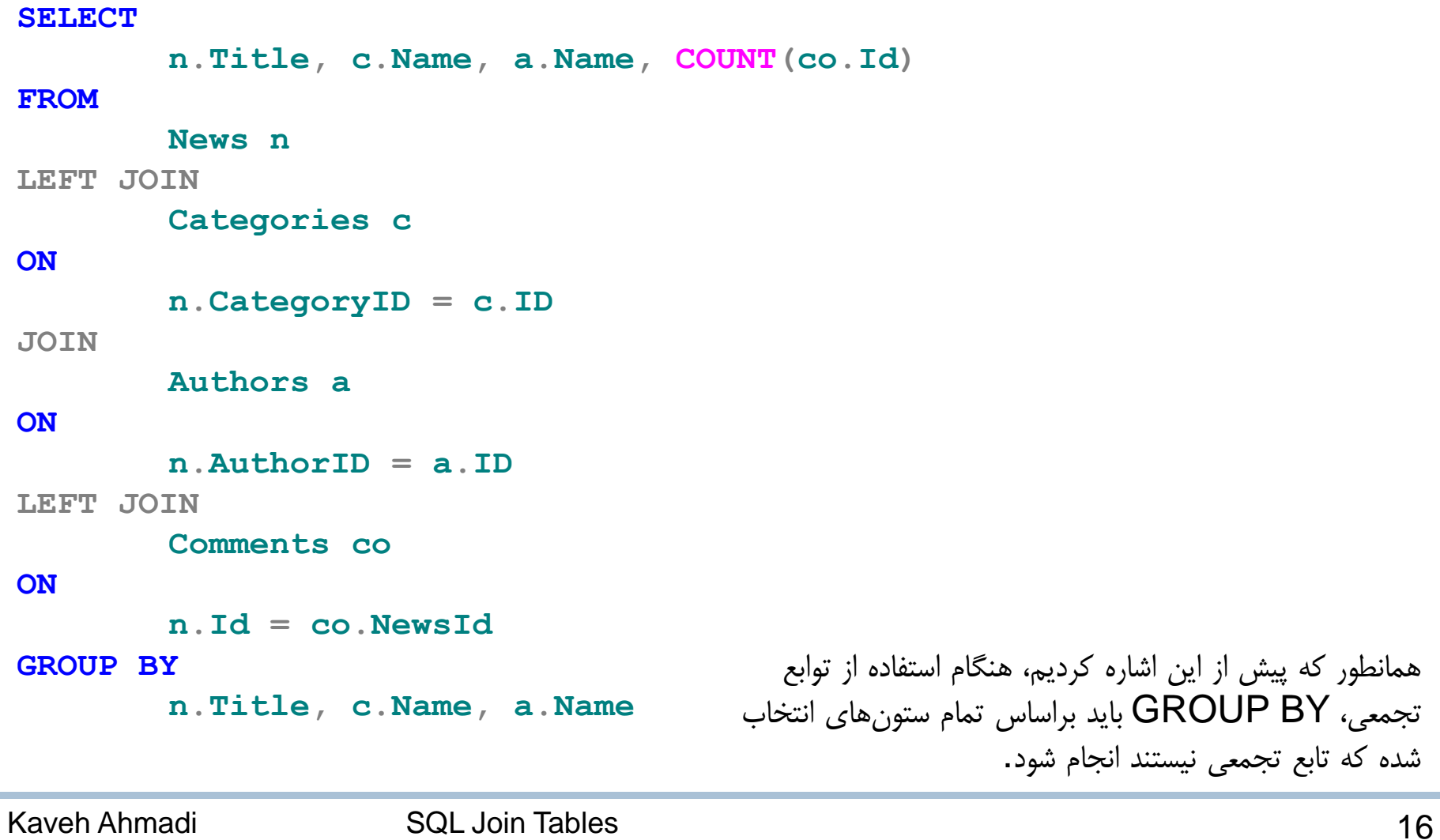

```
 روش دوم:
SELECT
n.Title, c.Name, a.Name, (SELECT COUNT(*)
                               FROM Comments co
                               WHERE n.Id = co.NewsId)
FROM
       News n
LEFT JOIN
       Categories c
ON
       n.CategoryID = c.ID
JOIN
       Authors a
ON
       n. AuthorID = a. ID
```
مثال

- کدام بهتر است؟
- درحالت کلی پاسخ روشنی برای این پرسش وجود ندارد.
- در بسیاری از موارد Optimizer SQL بهترین شکل پرسجو را ایجاد می کند و آنرا اجرا می کند )مثال در بسیاری از موارد ضرب دکارتی جداول را به JOIN تبدیل می کند(.
	- در حالت کلی JOIN بهتر از ضرب دکارتی است. دست کم به خاطر اجباری بودن بند ON، احتمال اشتباه در پیوند جدول ها را کاهش می دهد. البته استفاده از توابع تجمعی، BY GROUP، BY ORDER، DISTINCT و... می تواند قواعد دیگری را رقم بزند.
		- بهتری روش مقایسه عملکرد Server SQL به وسیله Plan Execution است.

$$
\blacksquare
$$

```
SQLQuery2.sql - (L.URFACE\Kaveh (51))* X KAVEH-SURFACE.No...d - dbo.Customer
KAVEH-SURFACE.Ne_ystem - dbo.News
                                                                                                         SQLQuery3.sql - (L_URFACE\Kaveh (59))*
   ESET STATISTICS IO ON:
    SET STATISTICS TIME OFF;
    GO
   ESELECT n.Title, c.Name, a.Name, COUNT(co.Id)
    FROM News n
    LEFT JOIN Categories c ON n.CategoryID = c.ID
    JOIN Authors a ON n.AuthorID = a.ID
    LEFT JOIN Comments co ON n.Id = co.NewsId
    GROUP BY n. Title, c. Name, a. Name
   ESELECT n. Title, c.Name, a.Name, (SELECT COUNT(*) FROM Comments co WHERE n.Id = co.NewsId)
    FROM News n
    LEFT JOIN Categories c ON n. CategoryID = c. ID
    JOIN Authors a ON n.AuthorID = a.ID
```
## ■ IO Statics

#### $100\%$  .

Results: la Messages

Warning: Null value is eliminated by an aggregate or other SET operation.

#### (7 row(s) affected)

Table 'Comments'. Scan count 1, logical reads 15, physical reads 0, read-ahead reads 0, lob logical reads 0, lob physical reads 0, lob read-ahead reads 0. Table 'Categories'. Scan count 1, logical reads 15, physical reads 0, read-ahead reads 0, lob logical reads 0, lob physical reads 0, lob read-ahead reads 0 Table 'Authors'. Scan count 0, logical reads 14, physical reads 0, read-ahead reads 0, lob logical reads 0, lob physical reads 0, lob read-ahead reads 0. Table 'News'. Scan count 1, logical reads 2, physical reads 0, read-ahead reads 0, lob logical reads 0, lob physical reads 0, lob read-ahead reads 0.

#### (7 row(s) affected)

Table 'Comments'. Scan count 7, logical reads 14, physical reads 0, read-ahead reads 0, lob logical reads 0, lob physical reads 0, lob read-ahead reads 0. Table 'Categories'. Scan count 1, logical reads 15, physical reads 0, read-ahead reads 0, lob logical reads 0, lob physical reads 0, lob read-ahead reads Table 'Authors'. Scan count 0, logical reads 14, physical reads 0, read-ahead reads 0, lob logical reads 0, lob physical reads 0, lob read-ahead reads 0. Table 'News'. Scan count 1, logical reads 2, physical reads 0, read-ahead reads 0, lob logical reads 0, lob physical reads 0, lob read-ahead reads 0.

### **Execution Plan**

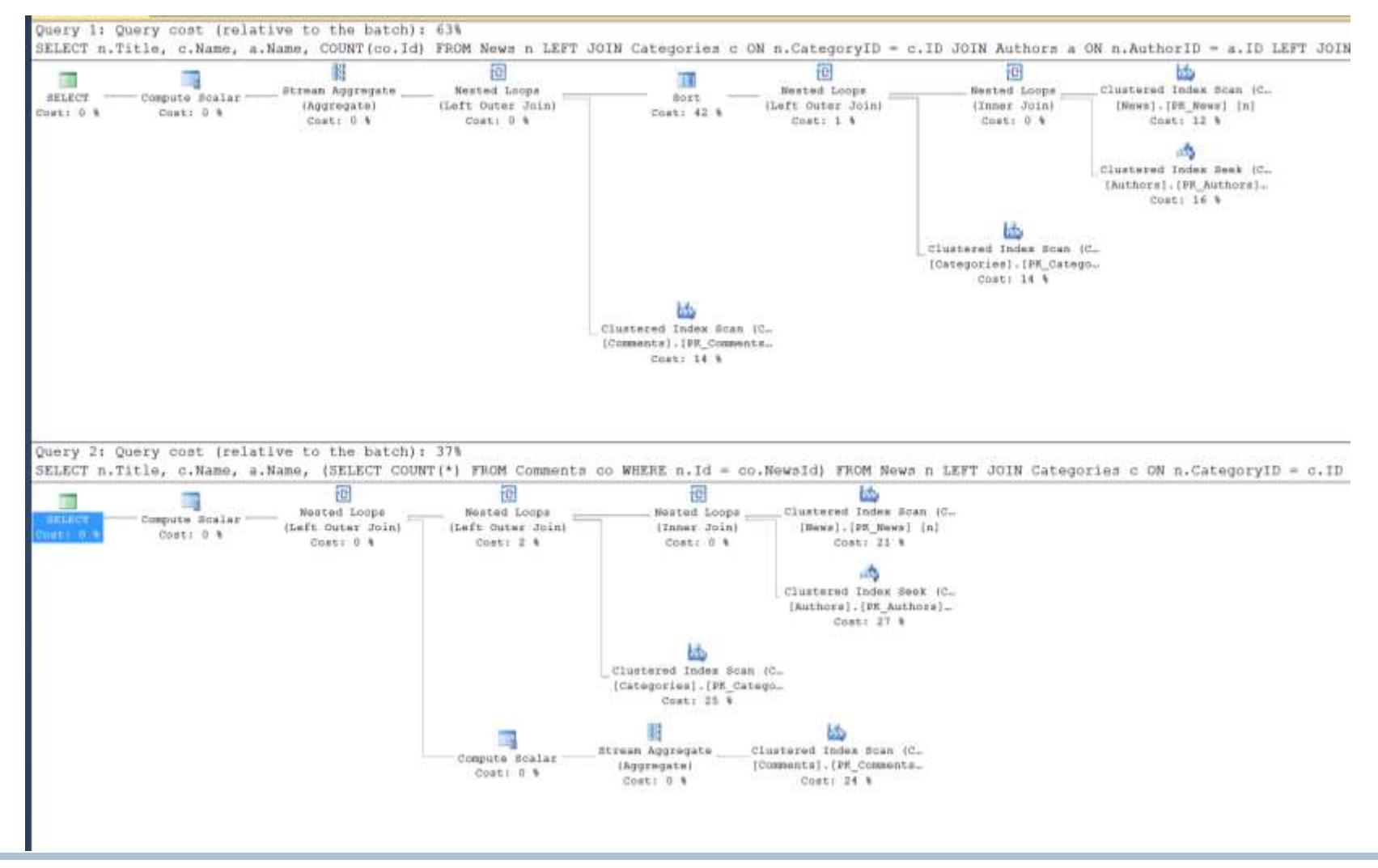

# Optimizer SQL پیش از اجرای پرسجو آنرا بهینه می کند )به خیال خودش!( – در چنین شرایطی Plan Execution هر دو پرسجو یکسان نمایش داده می شود )چون عملا پرسجوی یکسانی اجرا شده است).

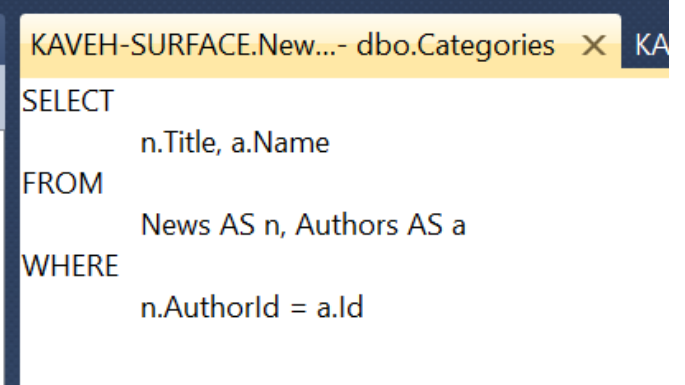

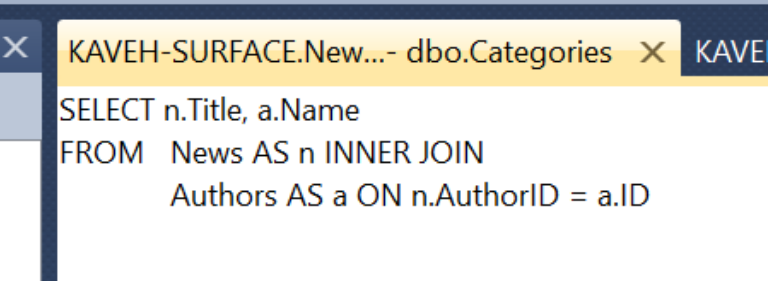

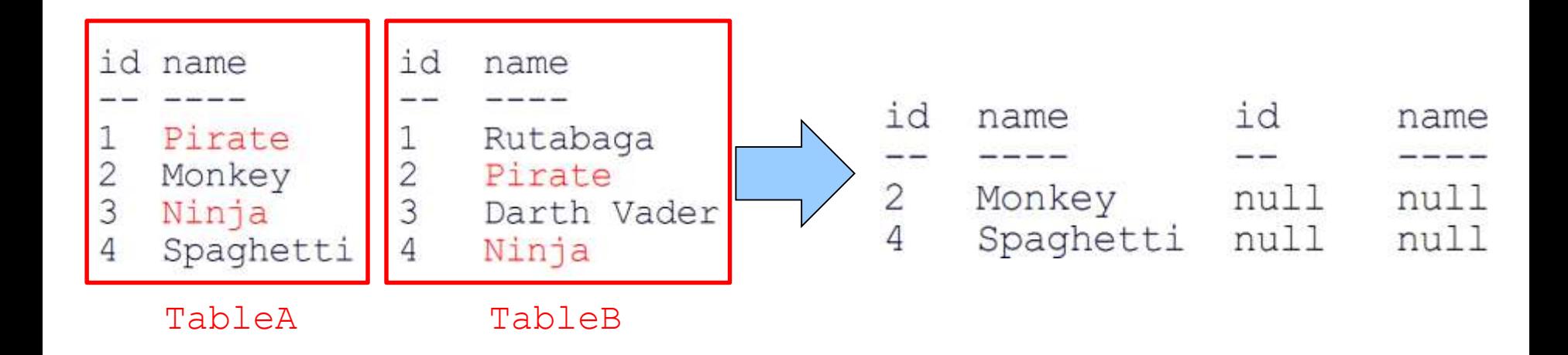

SELECT \* FROM TableA LEFT OUTER JOIN TableB  $ON$  TableA.name = TableB.name WHERE TableB.id IS null

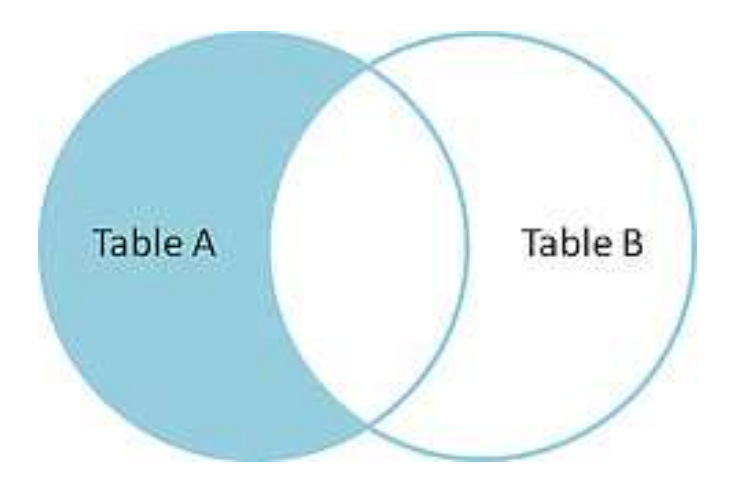

# Full Outer Join

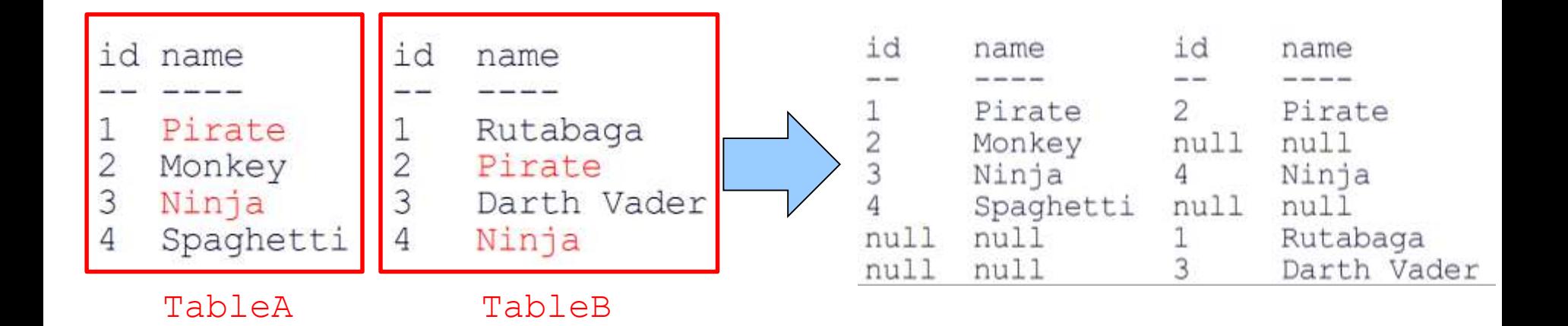

### SELECT \* FROM TableA FULL OUTER JOIN TableB  $ON$   $TableA$ .  $name = TableB$ .  $name$

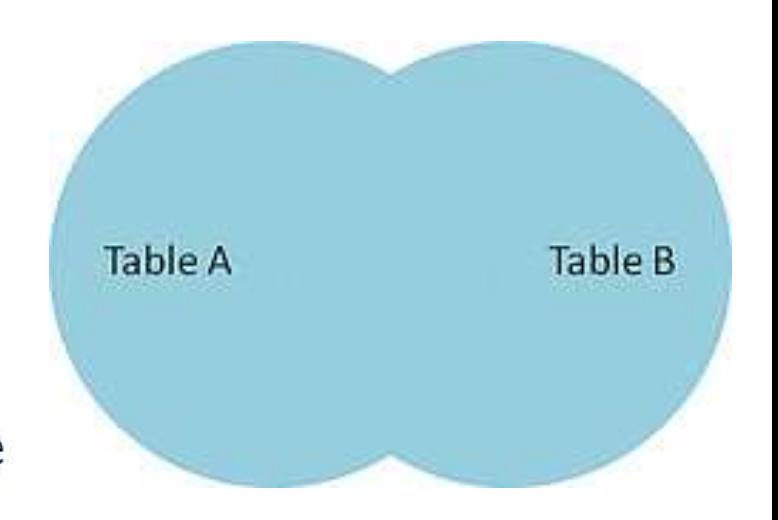

# Cross Join

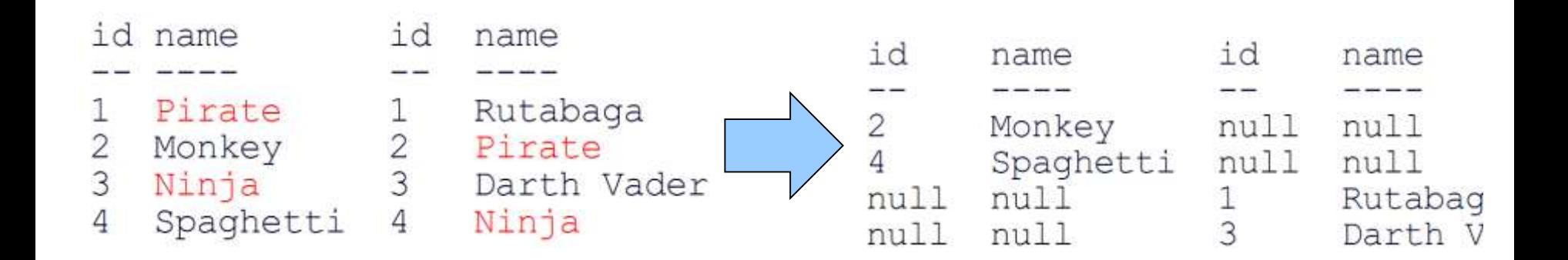

### SELECT \* FROM TableA **CROSS JOIN** TableB

```
SELECT * FROM TableA
FULL OUTER JOIN TableB
ON TableA.name = TableB.name
WHERE TableA.id IS null
OR TableB.id IS null
```
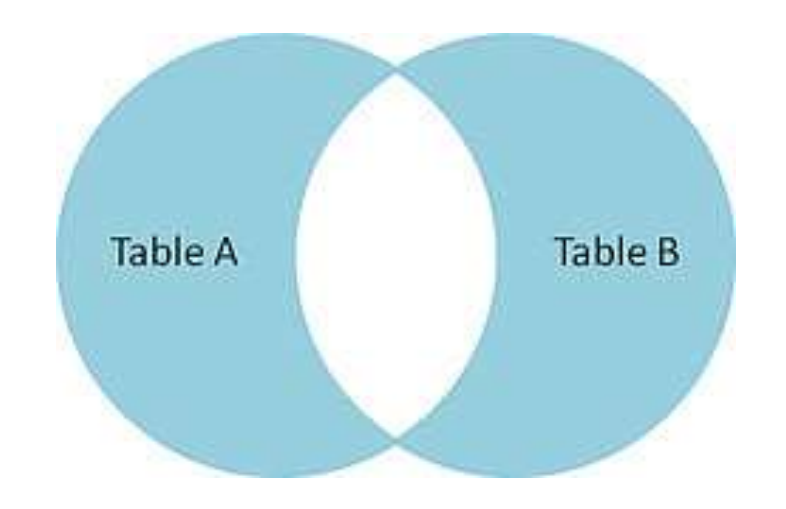

سایر مطالب مرتبط

- ANY, ALL, EXISTS
- Nested Loop VS. Merge Join VS. Hash Join

مراحل اجرای یک پرسجو در Server SQL